$<<$ Simulink  $>>$ 

书名:<<Simulink 电子通信仿真与应用>>

- 13 ISBN 9787118028461
- 10 ISBN 7118028460

出版时间:2002-8-1

页数:340

字数:504000

extended by PDF and the PDF

http://www.tushu007.com

, tushu007.com

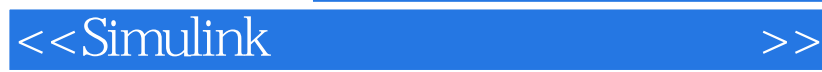

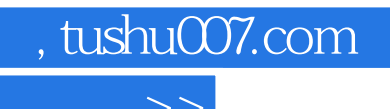

MATALAB Simulink<br>AB60 MATALAB MATALAB 60

MATALAB Simulink

Nimulink<br>Simulink<br>Timulink

**Simulink** Simulink Simulink Simulink

, tushu007.com

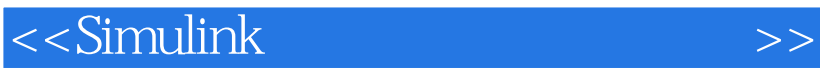

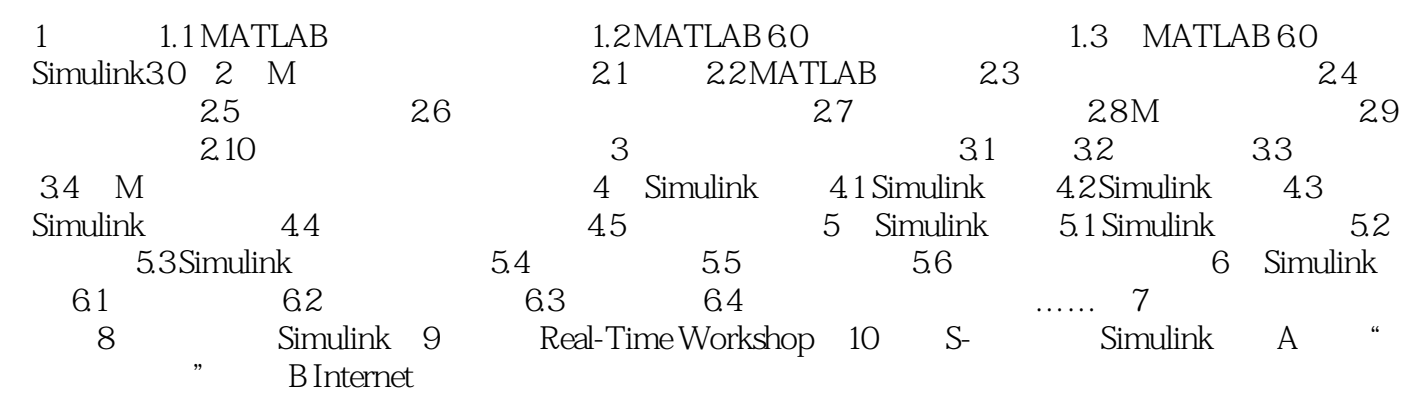

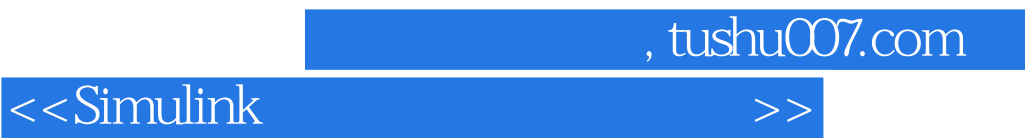

本站所提供下载的PDF图书仅提供预览和简介,请支持正版图书。

更多资源请访问:http://www.tushu007.com